# latipat

**http://lp.espacenet.com**

√հյ

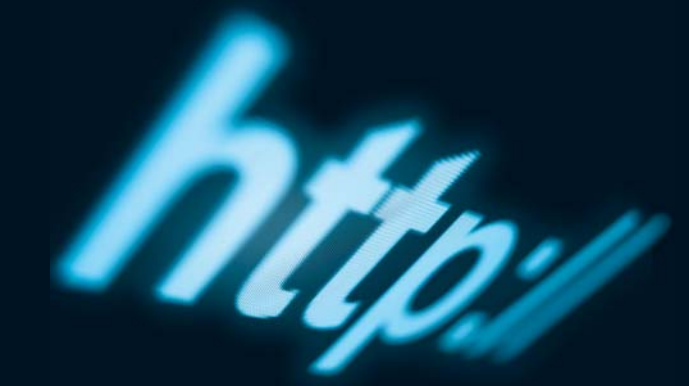

**http://lp.espacenet.com**√भीक

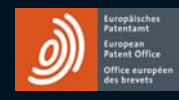

**Vienna:** Rennweg 12 1030 Viena, Austria Tel. +43 1 521 26-0 Fax +43 1 521 26-3591 **www.epo.org**

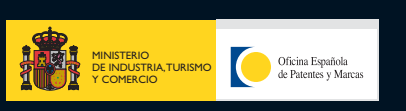

Correo electrónico: informacion@oepm.es

**Madrid:**

Paseo Castellana 75 28071 Madrid, España Tel. +34 902 157 530 Fax +34 91 349 55 97

**www.oepm.es**

**World Intellectual Property Organization**

#### **Ginebra:**

34 Chemin des Colombettes 1211 Ginebra 20, Suiza Tel. +41 22 338 92 05 Fax +41 22 338 83 90 Correo electrónico: LAC.mail@wipo.int **www.wipo.org**

# **Documentación de patentes de Latinoamérica en línea**

- Formularios en español y portugués.
- Accesible 24 horas.
- Gratuita

• Fácil de usar.

## **Online patent documentation from Latin America**

- Spanish and Portuguese interface.
- Available around the clock.
- Free of charge.
- User friendly.

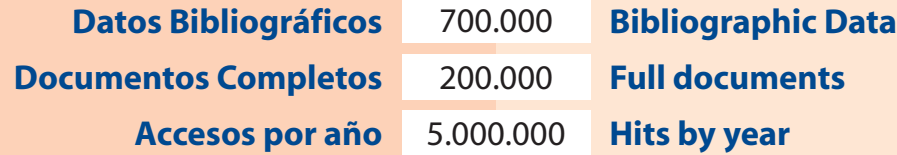

Actualizada semanalmente con 2000 Datos Bibliográficos y 200 Documentos Completos. En "Cobertura del Servidor" de la página principal de LATIPAT, encontrará datos actualizados.

#### **Origen Usuarios Users Origin**

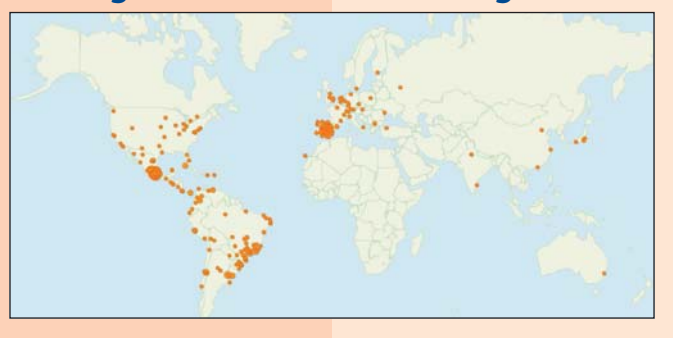

#### **Países que participan Participating countries**

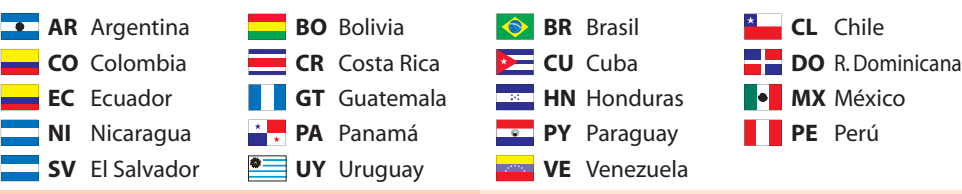

## **Una breve introducción**

Desde mediados del año 2003, la Oficina Europea de Patentes (OEP), la Oficina Española de Patentes y Marcas (OEPM), la Organización Mundial de la Propiedad Intelectual (OMPI), y las Oficinas de Propiedad Industrial de América Latina, han unido esfuerzos con el objeto de constituir y mantener actualizada una base de datos con información bibliográfica de las patentes publicadas en los países latinoamericanos, que permita el acceso a la información tecnológica de patentes existente en la región y constituya un lugar común de publicación y consulta de las patentes latinoamericanas.

El sitio Web **LATIPAT-esp@cenet (http://lp.espacenet.com)** proporciona acceso a la información bibliográfica (título, resumen, clasificación internacional de patentes, solicitante, inventor, número de prioridad, número de solicitud y número de publicación, y fechas) de documentos de patentes publicadas de varios países de Latinoamérica. Las colecciones de datos disponibles de los países son puestas a disposición del público en función de la capacidad de cada país de producir, actualizar y transmitir la información en formato electrónico.

Igualmente en este sitio Web está incorporada la información de la base de datos LATIPAT que dispone la OEPM, la cual cuenta con más de 230.000 datos bibliográficos de patentes publicadas en 18 países de Iberoamérica.

#### **A brief introduction**

Weekly updated with 2000 Bibliographic Data

Click on "Cobertura del Servidor" in LATIPAT's

and 200 Full Documents.

first page to get updated coverage.

Since mid-2003, the European Patent Office (EPO), the Spanish Patent and Trademark Office (SPTO), the World Intellectual Property Organization (WIPO) and Industrial Property Offices in Latin America have been working together to set up and maintain an up-to-date database containing bibliographic data on patents published in Latin American countries. The database is intended to provide access to the region's technological information held in patents and act as a common point of reference for the publication and consultation of Latin American patents.

The **LATIPAT-esp@cenet (http://lp.espacenet.com)** website provides access to the bibliographic data (title, abstract, international patent classification, applicant, inventor, priority number, application number and publication number, and dates) of patent documents published in various Latin American countries, their available data collections being made available to the public in line with each country's capability to produce, update and transfer information in electronic format.

In addition, this website incorporates the SPTO's LATIPAT database information, which contains more than 230.000 bibliographic entries on patents published in 18 Ibero-American countries.

#### **Inicio**

Comience dirigiéndose a: **http://lp.espacenet.com**

#### **Getting started**

**latipat**-esp**@**cenet

gives you four search options:

Start off by going to: **http://lp.espacenet.com**

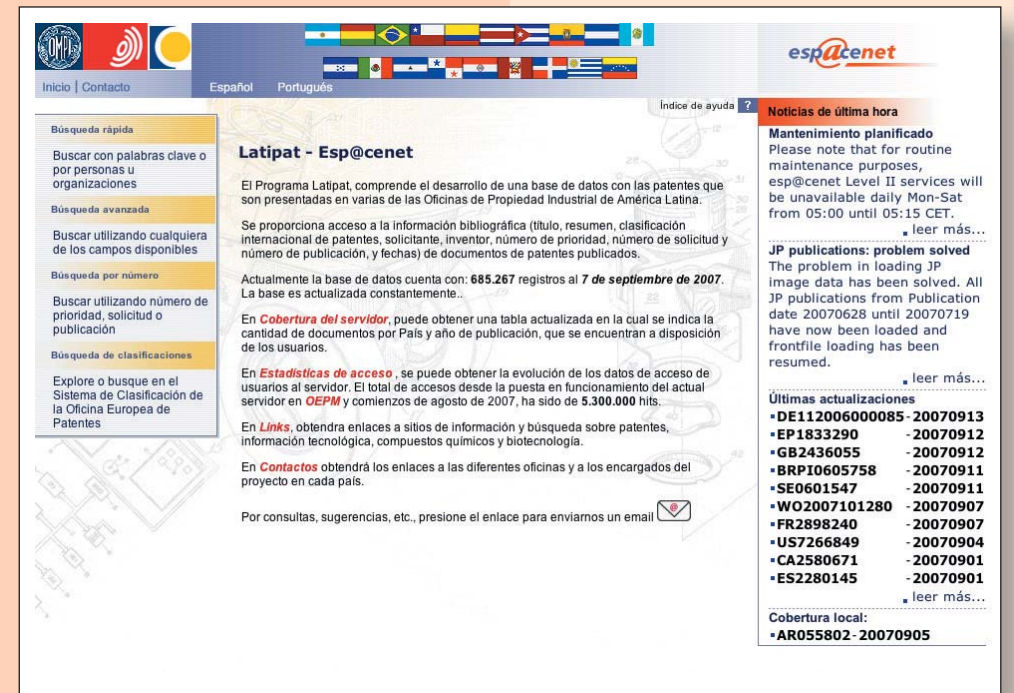

## **latipat**-esp**@**cenet

proporciona cuatro opciones de búsqueda:

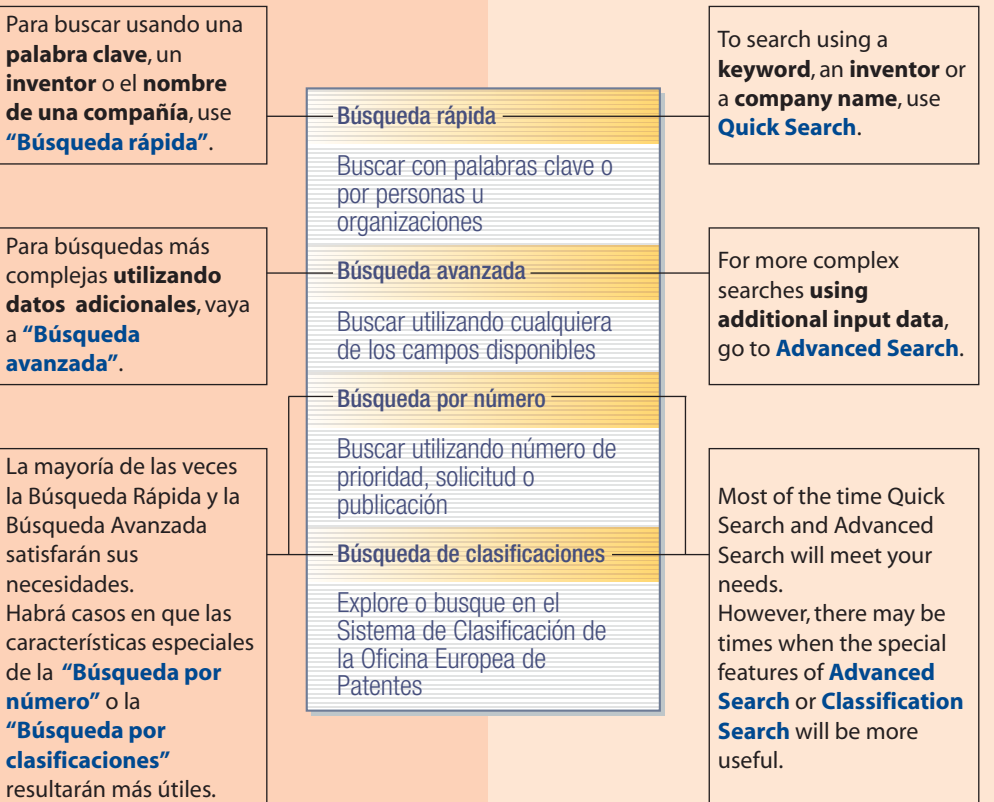

**2 3**

# **Búsqueda rápida** Quick search

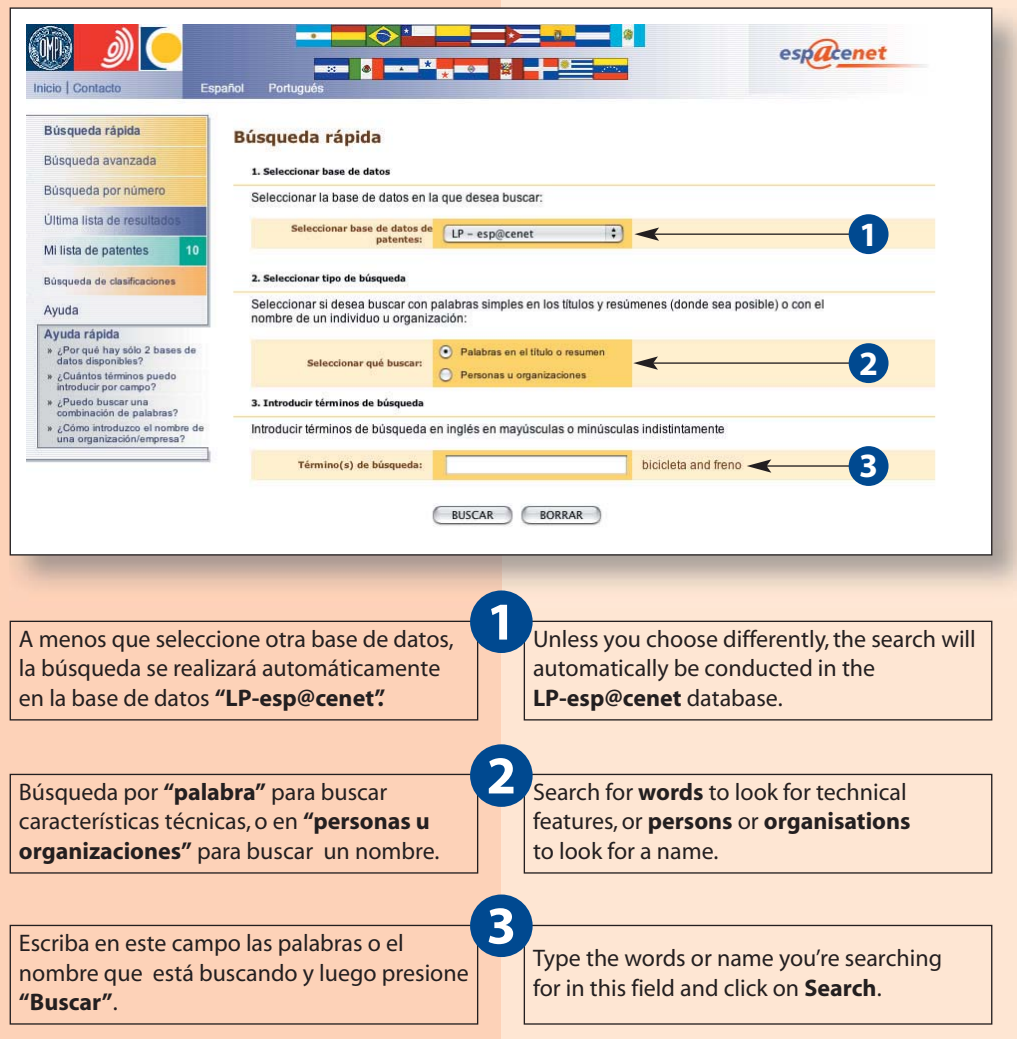

# **Búsqueda por número Number search**

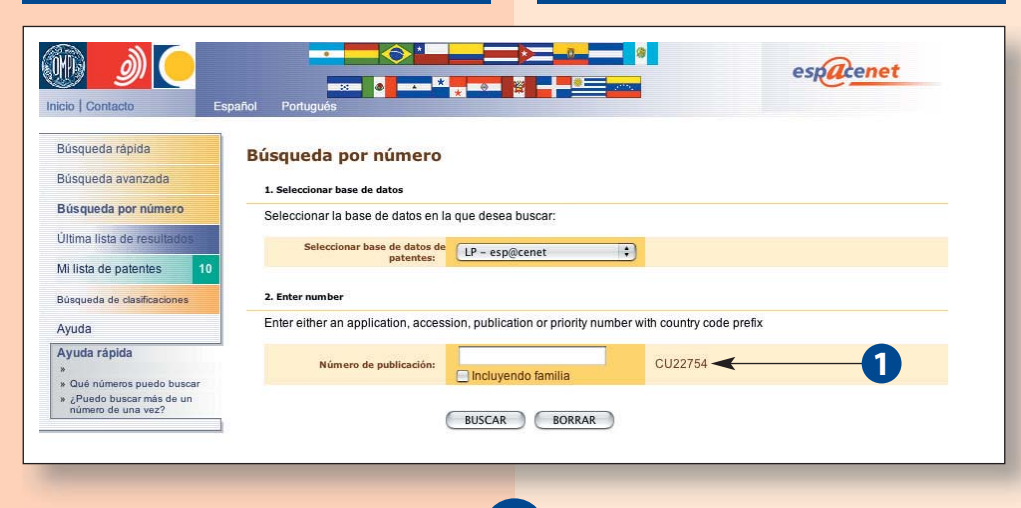

**1**

Una forma rápida de obtener un documento de patente cuando conoce el número de publicación, solicitud o de prioridad, es utilizar la función **"Búsqueda por número"**.

Ahora es posible introducir el número con o sin el código de país.

A quick way to get a patent document when you know the publication, application, priority or accession number is to use the **Number Search** feature.

It is now possible to enter a number with or without its country code.

## Búsqueda avanzada **Advanced search**

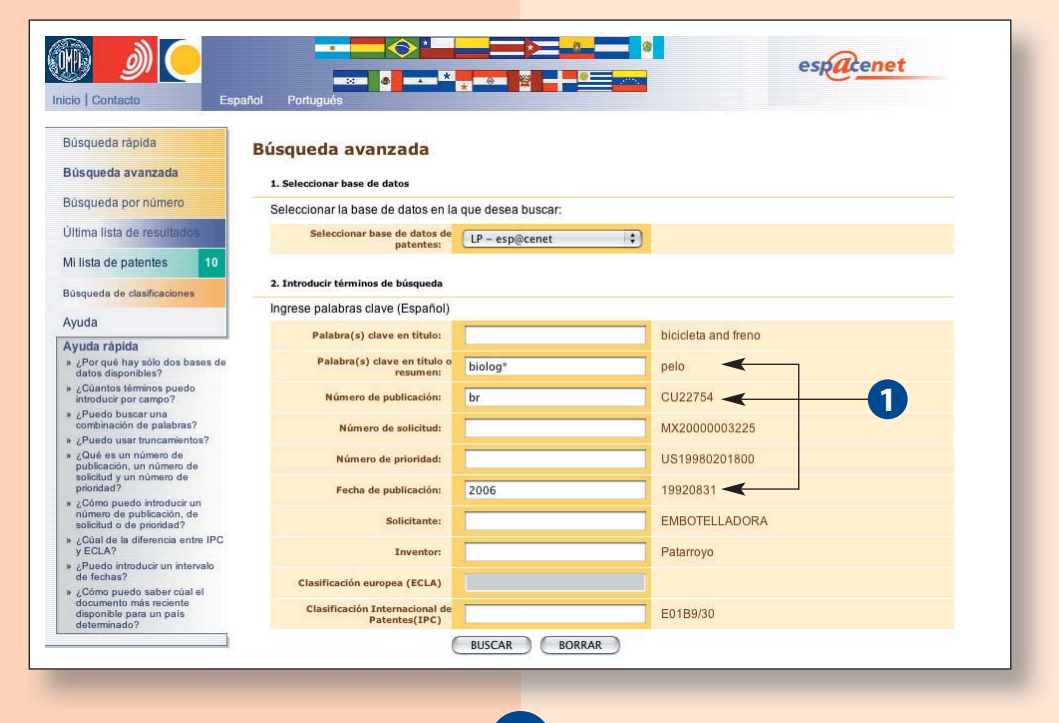

**1**

#### Utilizando la función: **"Búsqueda Avanzada"**, puede combinar varios términos de búsqueda. Por ejemplo, puede buscar documentos de patente de un país y un año determinados cuyo titulo o resumen incluya palabras concretas.

Puede combinar términos de búsqueda utilizando los operadores lógicos **AND (Y)**, **OR (O)** o **NOT (NO)** para depurar sus búsquedas.

En los campos **"Título"**, **"Título o resumen"**, **"Solicitante"** o **"Inventor"**, se puede truncar los términos de búsqueda utilizando los siguientes caracteres: **?**, **#** y **\***.

Using **Advanced Search**, you can combine various search terms. For example, you can search for patent documents from a particular year and country that have specific words in their title or abstract.

You can combine search terms using the Boolean operators **AND**,**OR** or **NOT** to refine your searches.

In the **Title**, **Title or abstract**,**Applicant** or **Inventor** fields, you can truncate your search terms using the following wildcard symbols: **?**, **#** and **\***.

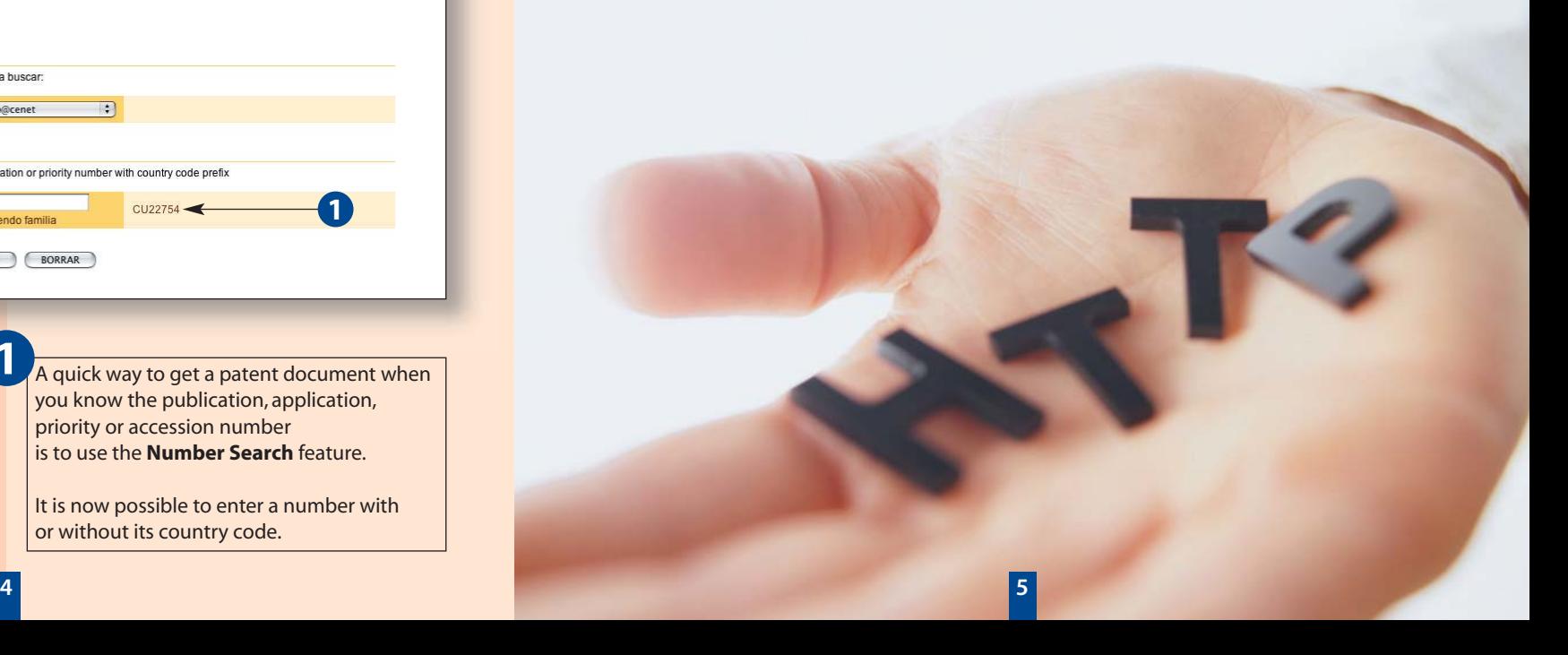

## **Lista de resultados Result list**

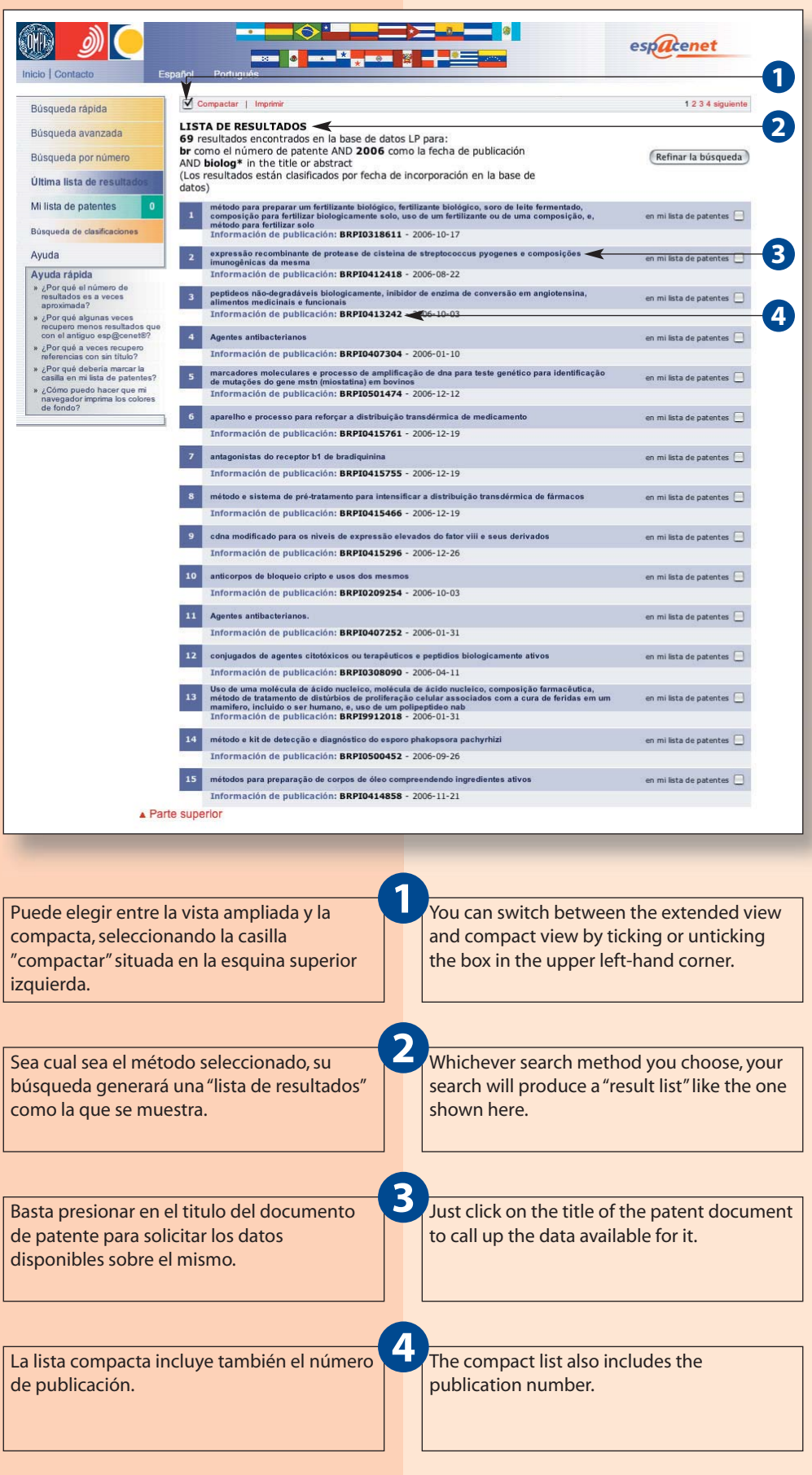

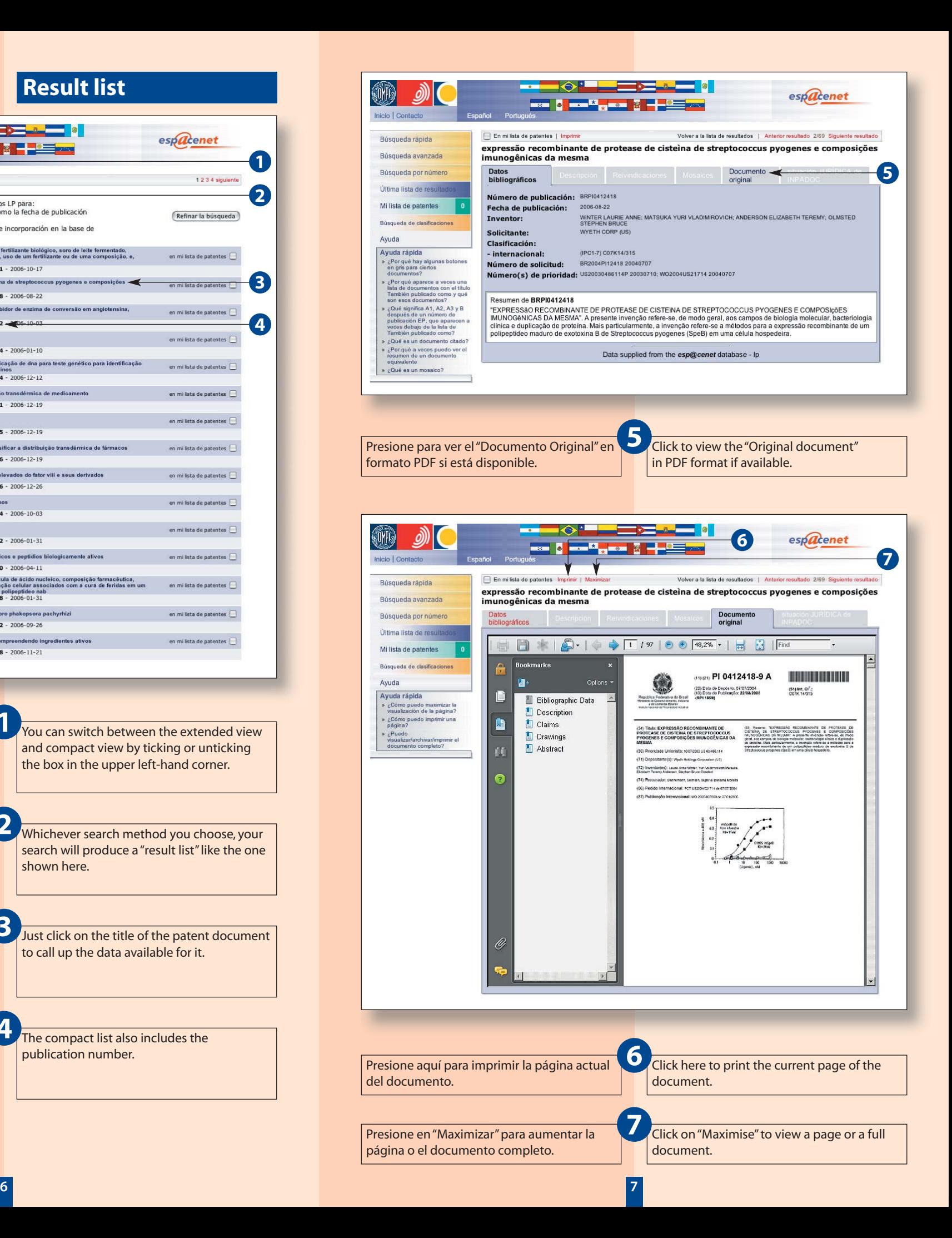